## **Access 2013 ‐ Part 2 Self ‐ Evaluation**

The purpose of the self evaluation is to determine if you should enroll in this training session or move forward to the next level. A score of 70% is used as the cutoff for advancement.

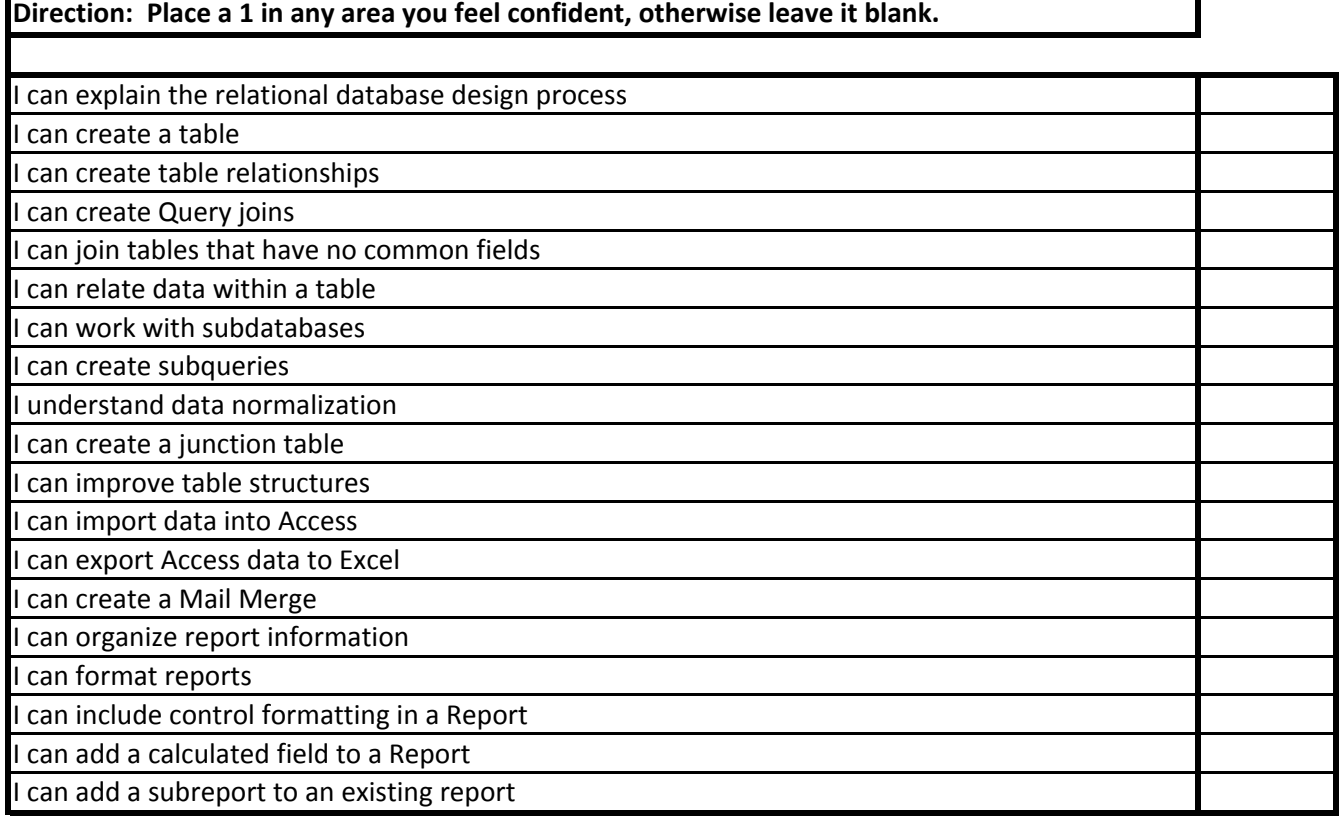

**Total Score: Percent: Reset the Form Department of the Form C Reset the Form 0** 0%

If your percentage is **greater than 70%,** we recommend you take the level 3 course.

If your percentage is **less than 70%**, we recommend you take the level 2 course.